<span id="page-0-3"></span>**Title [stata.com](http://stata.com)**

**mgarch vcc —** Varying conditional correlation multivariate GARCH models

[Description](#page-0-0) [Quick start](#page-0-1) [Menu](#page-0-2) Menu [Options](#page-2-0) [Remarks and examples](#page-3-0) [Stored results](#page-12-0) [Methods and formulas](#page-13-0) [References](#page-14-0) [Also see](#page-14-1)

# <span id="page-0-0"></span>**Description**

mgarch vcc estimates the parameters of varying conditional correlation (VCC) multivariate generalized autoregressive conditionally heteroskedastic (MGARCH) models in which the conditional variances are modeled as univariate generalized autoregressive conditionally heteroskedastic (GARCH) models and the conditional covariances are modeled as nonlinear functions of the conditional variances. The conditional correlation parameters that weight the nonlinear combinations of the conditional variance follow the GARCH-like process specified in [Tse and Tsui](#page-14-2) [\(2002](#page-14-2)).

The VCC MGARCH model is about as flexible as the closely related dynamic conditional correlation MGARCH model (see [TS] [mgarch dcc](http://www.stata.com/manuals/tsmgarchdcc.pdf#tsmgarchdcc)), more flexible than the conditional correlation MGARCH model (see [TS] [mgarch ccc](http://www.stata.com/manuals/tsmgarchccc.pdf#tsmgarchccc)), and more parsimonious than the diagonal vech model (see [TS] [mgarch](http://www.stata.com/manuals/tsmgarchdvech.pdf#tsmgarchdvech) [dvech](http://www.stata.com/manuals/tsmgarchdvech.pdf#tsmgarchdvech)).

# <span id="page-0-1"></span>**Quick start**

Fit varying conditional correlation multivariate GARCH with first- and second-order ARCH components for dependent variables y1 and y2 using [tsset](http://www.stata.com/manuals/tstsset.pdf#tstsset) data

mgarch vcc (y1 y2), arch(1 2)

Add regressors x1 and x2 and first-order GARCH component mgarch vcc (y1 y2 = x1 x2),  $\arch(1\ 2)$  garch(1)

<span id="page-0-2"></span>Add z1 to the model for the conditional heteroskedasticity mgarch vcc (y1 y2 = x1 x2),  $arch(1\ 2)$  garch(1)  $het(z1)$ 

#### **Menu**

Statistics  $>$  Multivariate time series  $>$  Multivariate GARCH

# <span id="page-1-0"></span>**Syntax**

```
ifin{bmatrix} \textit{in} \end{bmatrix} \begin{bmatrix} \textit{s} & \textit{options} \end{bmatrix}
```
where each *eq* has the form

 $(\text{depvars} = \left[\text{indepvars}\right] \left[\right], \text{eqoptions}$  $(\text{depvars} = \left[\text{indepvars}\right] \left[\right], \text{eqoptions}$  $(\text{depvars} = \left[\text{indepvars}\right] \left[\right], \text{eqoptions}$  $(\text{depvars} = \left[\text{indepvars}\right] \left[\right], \text{eqoptions}$  $(\text{depvars} = \left[\text{indepvars}\right] \left[\right], \text{eqoptions}$  $(\text{depvars} = \left[\text{indepvars}\right] \left[\right], \text{eqoptions}$  $(\text{depvars} = \left[\text{indepvars}\right] \left[\right], \text{eqoptions}$ )

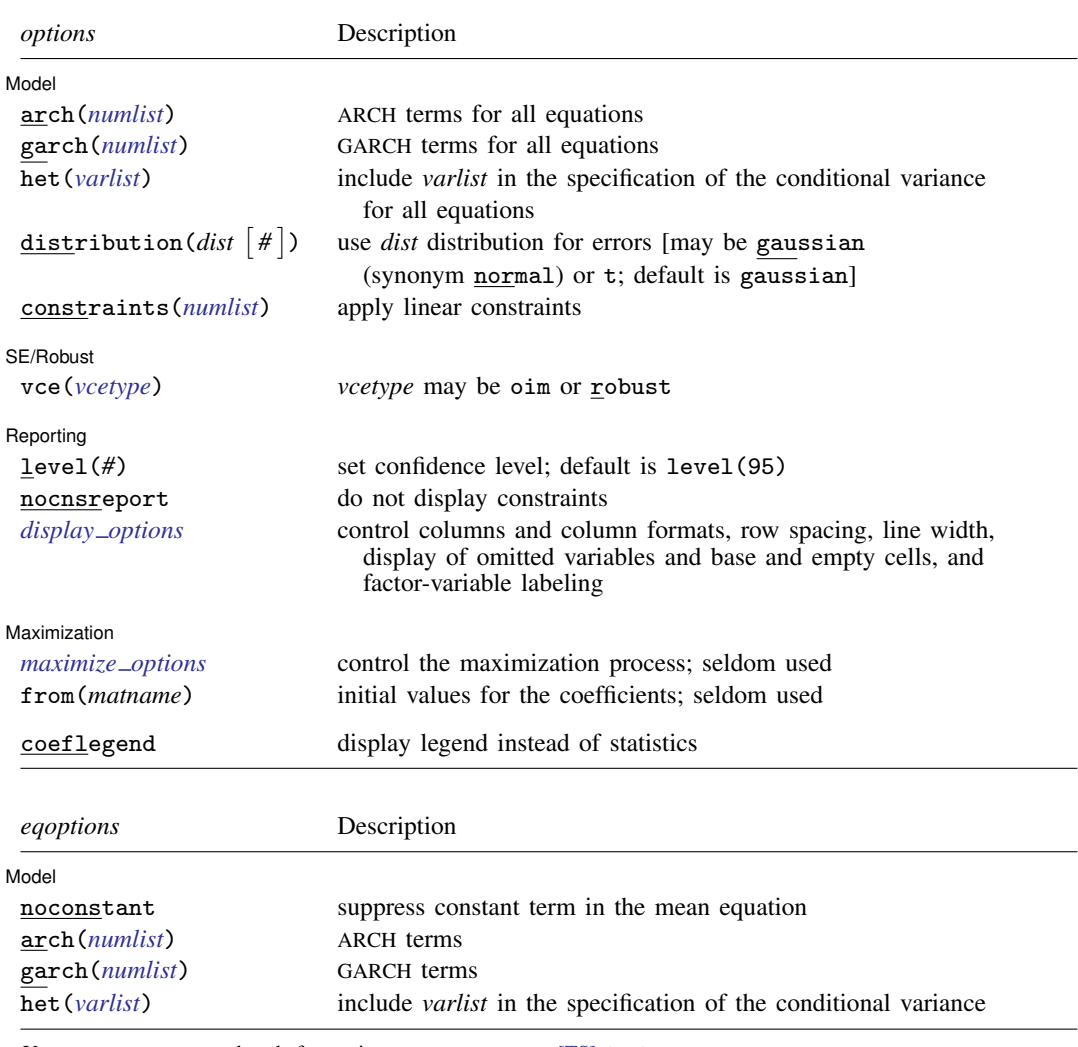

<span id="page-1-1"></span>You must tsset your data before using mgarch vcc; see [\[TS\]](http://www.stata.com/manuals/tstsset.pdf#tstsset) tsset.

*indepvars* and *varlist* may contain factor variables; see [U[\] 11.4.3 Factor variables](http://www.stata.com/manuals/u11.pdf#u11.4.3Factorvariables).

*depvars*, *indepvars*, and *varlist* may contain time-series operators; see [U[\] 11.4.4 Time-series varlists](http://www.stata.com/manuals/u11.pdf#u11.4.4Time-seriesvarlists).

by, fp, rolling, and statsby are allowed; see [U[\] 11.1.10 Prefix commands](http://www.stata.com/manuals/u11.pdf#u11.1.10Prefixcommands).

coeflegend does not appear in the dialog box.

See [U[\] 20 Estimation and postestimation commands](http://www.stata.com/manuals/u20.pdf#u20Estimationandpostestimationcommands) for more capabilities of estimation commands.

# <span id="page-2-0"></span>**Options**

 $\overline{a}$ 

 $\overline{a}$ 

 $\overline{a}$ 

<span id="page-2-2"></span> $\overline{a}$ 

**Model** Model <u>by</u> the contract of the contract of the contract of the contract of the contract of the contract of the contract of the contract of the contract of the contract of the contract of the contract of the contract of the

- arch(*[numlist](http://www.stata.com/manuals/u11.pdf#u11.1.8numlist)*) specifies the ARCH terms for all equations in the model. By default, no ARCH terms are specified.
- garch(*[numlist](http://www.stata.com/manuals/u11.pdf#u11.1.8numlist)*) specifies the GARCH terms for all equations in the model. By default, no GARCH terms are specified.
- het(*[varlist](http://www.stata.com/manuals/u11.pdf#u11.4varnameandvarlists)*) specifies that *varlist* be included in the model in the specification of the conditional variance for all equations. This varlist enters the variance specification collectively as multiplicative heteroskedasticity.
- $\texttt{distribution}(dist \, \lceil \# \rceil)$  specifies the assumed distribution for the errors.  $dist$  may be gaussian, normal, or t.
	- gaussian and normal are synonyms; each causes mgarch vcc to assume that the errors come from a multivariate normal distribution. *#* may not be specified with either of them.
	- $t$  causes mgarch vcc to assume that the errors follow a multivariate Student  $t$  distribution, and the degree-of-freedom parameter is estimated along with the other parameters of the model. If distribution( $t \neq$ ) is specified, then mgarch vcc uses a multivariate Student t distribution with *#* degrees of freedom. *#* must be greater than 2.

constraints(*[numlist](http://www.stata.com/manuals/u11.pdf#u11.1.8numlist)*) specifies linear constraints to apply to the parameter estimates.

SE/Robust SE/Robust Letters and the contract of the contract of the contract of the contract of the contract of the contract of the contract of the contract of the contract of the contract of the contract of the contract of the cont

vce(*vcetype*) specifies the estimator for the variance–covariance matrix of the estimator.

vce(oim), the default, specifies to use the observed information matrix (OIM) estimator.

vce(robust) specifies to use the Huber/White/sandwich estimator.

Reporting Reporting Letters and the contract of the contract of the contract of the contract of the contract of the contract of the contract of the contract of the contract of the contract of the contract of the contract of the cont

level(*#*); see [R] [estimation options](http://www.stata.com/manuals/restimationoptions.pdf#restimationoptions).

nocnsreport; see [R] [estimation options](http://www.stata.com/manuals/restimationoptions.pdf#restimationoptions).

<span id="page-2-1"></span>*display options*: noci, nopvalues, noomitted, vsquish, noemptycells, baselevels, allbaselevels, nofvlabel, fvwrap(*#*), fvwrapon(*style*), cformat(% *[fmt](http://www.stata.com/manuals/d.pdf#dformat)*), pformat(% *fmt*), sformat(%fmt), and nolstretch; see [R] [estimation options](http://www.stata.com/manuals/restimationoptions.pdf#restimationoptions).

**Maximization** Maximization

*maximize options*: difficult, technique(*[algorithm](http://www.stata.com/manuals/rmaximize.pdf#rmaximizeSyntaxalgorithm_spec) spec*), iterate(*#*), - no log, trace, gradient, showstep, hessian, showtolerance, tolerance(*#*), ltolerance(*#*), nrtolerance(*#*), nonrtolerance, and from(*matname*); see [R] [maximize](http://www.stata.com/manuals/rmaximize.pdf#rmaximize) for all options except from(), and see below for information on from(). These options are seldom used.

from(*matname*) specifies initial values for the coefficients. from(b0) causes mearch vcc to begin the optimization algorithm with the values in b0. b0 must be a row vector, and the number of columns must equal the number of parameters in the model.

The following option is available with mgarch vcc but is not shown in the dialog box: coeflegend; see [R] [estimation options](http://www.stata.com/manuals/restimationoptions.pdf#restimationoptions).

#### **Eqoptions**

noconstant suppresses the constant term in the mean equation.

- arch(*[numlist](http://www.stata.com/manuals/u11.pdf#u11.1.8numlist)*) specifies the ARCH terms in the equation. By default, no ARCH terms are specified. This option may not be specified with model-level  $arch()$ .
- garch(*[numlist](http://www.stata.com/manuals/u11.pdf#u11.1.8numlist)*) specifies the GARCH terms in the equation. By default, no GARCH terms are specified. This option may not be specified with model-level garch().
- het(*[varlist](http://www.stata.com/manuals/u11.pdf#u11.4varnameandvarlists)*) specifies that *varlist* be included in the specification of the conditional variance. This varlist enters the variance specification collectively as multiplicative heteroskedasticity. This option may not be specified with model-level het().

## <span id="page-3-0"></span>**Remarks and examples [stata.com](http://stata.com)**

We assume that you have already read [TS] **[mgarch](http://www.stata.com/manuals/tsmgarch.pdf#tsmgarch)**, which provides an introduction to MGARCH models and the methods implemented in mgarch vcc.

MGARCH models are dynamic multivariate regression models in which the conditional variances and covariances of the errors follow an autoregressive-moving-average structure. The VCC MGARCH model uses a nonlinear combination of univariate GARCH models with time-varying cross-equation weights to model the conditional covariance matrix of the errors.

As discussed in [TS] [mgarch](http://www.stata.com/manuals/tsmgarch.pdf#tsmgarch), MGARCH models differ in the parsimony and flexibility of their specifications for a time-varying conditional covariance matrix of the disturbances, denoted by  $H_t$ . In the conditional correlation family of MGARCH models, the diagonal elements of  $H_t$  are modeled as univariate GARCH models, whereas the off-diagonal elements are modeled as nonlinear functions of the diagonal terms. In the VCC MGARCH model,

$$
h_{ij,t} = \rho_{ij,t} \sqrt{h_{ii,t} h_{jj,t}}
$$

where the diagonal elements  $h_{ii,t}$  and  $h_{jj,t}$  follow univariate GARCH processes and  $\rho_{ij,t}$  follows the dynamic process specified in [Tse and Tsui](#page-14-2) [\(2002](#page-14-2)) and discussed below.

Because the  $\rho_{ij,t}$  varies with time, this model is known as the VCC GARCH model.

#### □ Technical note

<span id="page-3-1"></span>The VCC GARCH model proposed by [Tse and Tsui](#page-14-2) ([2002](#page-14-2)) can be written as

$$
\mathbf{y}_t = \mathbf{C}\mathbf{x}_t + \boldsymbol{\epsilon}_t
$$
\n
$$
\boldsymbol{\epsilon}_t = \mathbf{H}_t^{1/2} \boldsymbol{\nu}_t
$$
\n
$$
\mathbf{H}_t = \mathbf{D}_t^{1/2} \mathbf{R}_t \mathbf{D}_t^{1/2}
$$
\n
$$
\mathbf{R}_t = (1 - \lambda_1 - \lambda_2)\mathbf{R} + \lambda_1 \boldsymbol{\Psi}_{t-1} + \lambda_2 \mathbf{R}_{t-1}
$$
\n(1)

where

 $y_t$  is an  $m \times 1$  vector of dependent variables;

C is an  $m \times k$  matrix of parameters;

 $x_t$  is a  $k \times 1$  vector of independent variables, which may contain lags of  $y_t$ ;

 $\mathbf{H}_t^{1/2}$  is the Cholesky factor of the time-varying conditional covariance matrix  $\mathbf{H}_t$ ;  $\nu_t$  is an  $m \times 1$  vector of independent and identically distributed innovations;  $D_t$  is a diagonal matrix of conditional variances,

$$
\mathbf{D}_{t} = \begin{pmatrix} \sigma_{1,t}^{2} & 0 & \cdots & 0 \\ 0 & \sigma_{2,t}^{2} & \cdots & 0 \\ \vdots & \vdots & \ddots & \vdots \\ 0 & 0 & \cdots & \sigma_{m,t}^{2} \end{pmatrix}
$$

in which each  $\sigma_{i,t}^2$  evolves according to a univariate GARCH model of the form

$$
\sigma_{i,t}^2 = s_i + \sum_{j=1}^{p_i} \alpha_j \epsilon_{i,t-j}^2 + \sum_{j=1}^{q_i} \beta_j \sigma_{i,t-j}^2
$$

by default, or

$$
\sigma_{i,t}^2 = \exp(\gamma_i \mathbf{z}_{i,t}) + \sum_{j=1}^{p_i} \alpha_j \epsilon_{i,t-j}^2 + \sum_{j=1}^{q_i} \beta_j \sigma_{i,t-j}^2
$$

when the het () option is specified, where  $\gamma_t$  is a  $1 \times p$  vector of parameters,  $z_i$  is a  $p \times 1$ vector of independent variables including a constant term, the  $\alpha_j$ 's are ARCH parameters, and the  $\beta_j$ 's are GARCH parameters;

 $\mathbf{R}_t$  is a matrix of conditional correlations,

$$
\mathbf{R}_{t} = \begin{pmatrix} 1 & \rho_{12,t} & \cdots & \rho_{1m,t} \\ \rho_{12,t} & 1 & \cdots & \rho_{2m,t} \\ \vdots & \vdots & \ddots & \vdots \\ \rho_{1m,t} & \rho_{2m,t} & \cdots & 1 \end{pmatrix}
$$

 $\bf{R}$  is the matrix of means to which the dynamic process in [\(1\)](#page-3-1) reverts;

 $\Psi_t$  is the rolling estimator of the correlation matrix of  $\tilde{\epsilon}_t$ , which uses the previous  $m+1$ observations; and

 $\lambda_1$  and  $\lambda_2$  are parameters that govern the dynamics of conditional correlations.  $\lambda_1$  and  $\lambda_2$ are nonnegative and satisfy  $0 \leq \lambda_1 + \lambda_2 < 1$ .

To differentiate this model from [Engle](#page-14-3) [\(2002](#page-14-3)), [Tse and Tsui](#page-14-2) ([2002](#page-14-2)) call their model a VCC MGARCH model.  $\Box$ 

#### <span id="page-4-0"></span>**Some examples**

## Example 1: Model with common covariates

We have daily data on the stock returns of three car manufacturers—Toyota, Nissan, and Honda, from January 2, 2003, to December 31, 2010—in the variables toyota, nissan, and honda. We model the conditional means of the returns as a first-order vector autoregressive process and the conditional covariances as a VCC MGARCH process in which the variance of each disturbance term follows a GARCH(1,1) process.

```
. use http://www.stata-press.com/data/r15/stocks
(Data from Yahoo! Finance)
. mgarch vcc (toyota nissan honda = L.toyota L.nissan L.honda, noconstant),
> arch(1) garch(1)
Calculating starting values....
Optimizing log likelihood
(setting technique to bhhh)
Iteration 0: log likelihood = 16901.2
Iteration 1: log likelihood = 17028.644
Iteration 2: log likelihood = 17145.905<br>Iteration 3: log likelihood = 17251.485
Iteration 3: log likelihood = 17251.485<br>Iteration 4: log likelihood = 17306.115
              log likelihood = 17306.115<br>log likelihood = 17332.59
Iteration 5: log likelihood =
Iteration 6: log likelihood = 17353.617
Iteration 7: log likelihood = 17374.86
Iteration 8: log likelihood = 17398.526<br>Iteration 9: log likelihood = 17418.748
              log likelihood = 17418.748
(switching technique to nr)
Iteration 10: log likelihood = 17442.552
Iteration 11: log likelihood = 17455.64
Iteration 12: log likelihood = 17463.593
Iteration 13: log likelihood = 17463.922
Iteration 14: log likelihood = 17463.925
Iteration 15: log likelihood = 17463.925
Refining estimates
Iteration 0: log likelihood = 17463.925<br>Iteration 1: log likelihood = 17463.925
               log likelihood = 17463.925
Varying conditional correlation MGARCH model
Sample: 2 - 2015<br>
Distribution: Gaussian<br>
Distribution: Gaussian<br>
Wald chi2(9) = 17.67
Distribution: Gaussian Wald chi2(9) = 17.67
Log likelihood = 17463.92Coef. Std. Err. z P>|z| [95% Conf. Interval]
toyota
      toyota
          L1. -.0565645 .0335696 -1.68 0.092 -.1223597 .0092307
      nissan
          L1. .0248101 .0252701 0.98 0.326 -.0247184 .0743385
       honda<br>L1.
                  L1. .0035836 .0298895 0.12 0.905 -.0549986 .0621659
ARCH_toyota
        _{L1}.
                  L1. .0602807 .0086799 6.94 0.000 .0432684 .0772929
       garch
```
L1. .922469 .0110316 83.62 0.000 .9008474 .9440906 \_cons 4.38e-06 1.12e-06 3.91 0.000 2.18e-06 6.58e-06

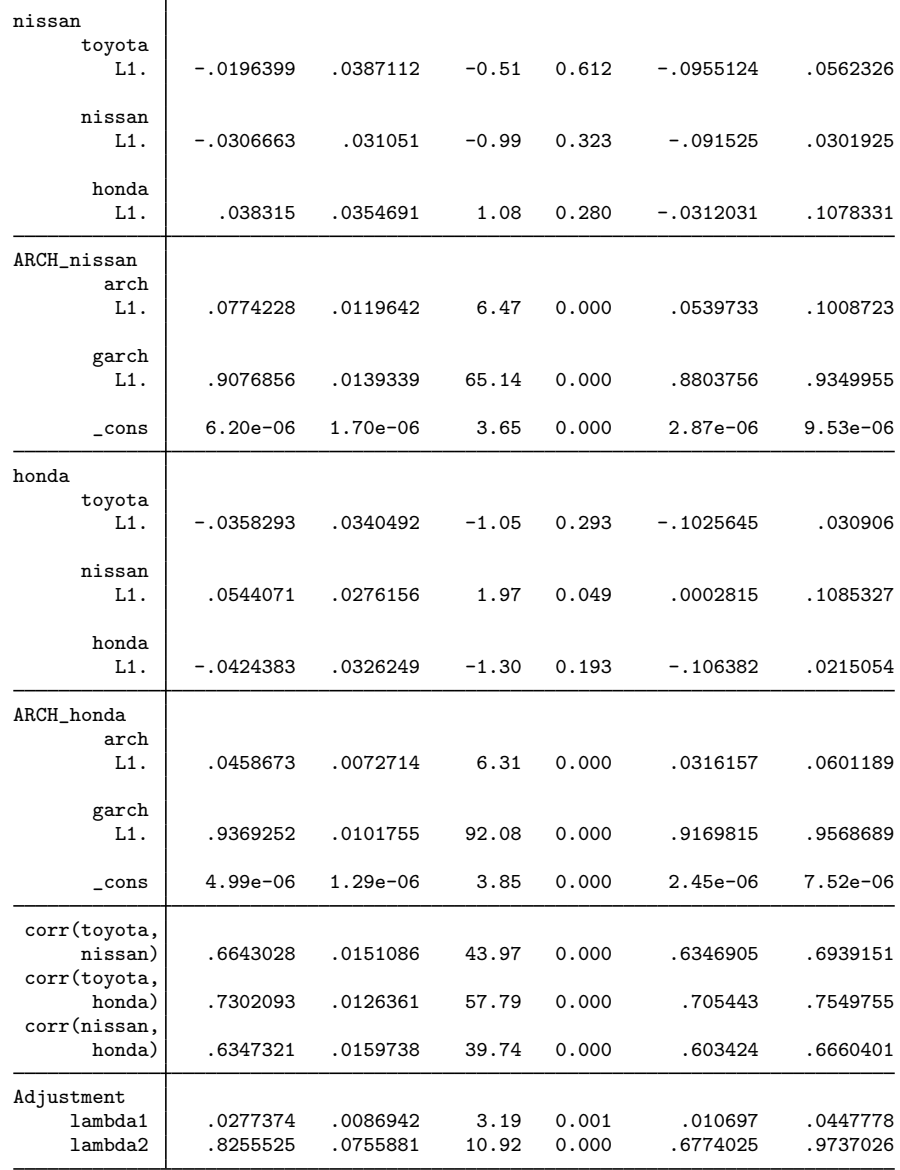

The output has three parts: an iteration log, a header, and an output table.

The iteration log has three parts: the dots from the search for initial values, the iteration log from optimizing the log likelihood, and the iteration log from the refining step. A detailed discussion of the optimization methods is in [Methods and formulas](#page-13-0).

The header describes the estimation sample and reports a Wald test against the null hypothesis that all the coefficients on the independent variables in the mean equations are zero. Here the null hypothesis is rejected at the 5% level.

The output table first presents results for the mean or variance parameters used to model each dependent variable. Subsequently, the output table presents results for the parameters in  $\bf{R}$ . For example, the estimate of the mean of the process that associates Toyota and Nissan is 0.66. Finally, the output table presents results for the adjustment parameters  $\lambda_1$  and  $\lambda_2$ . In the example at hand, the estimates for both  $\lambda_1$  and  $\lambda_2$  are statistically significant.

The VCC MGARCH model reduces to the CCC MGARCH model when  $\lambda_1 = \lambda_2 = 0$ . The output below shows that a Wald test rejects the null hypothesis that  $\lambda_1 = \lambda_2 = 0$  at all conventional levels.

```
. test _b[Adjustment:lambda1] = _b[Adjustment:lambda2] = 0( 1) [Adjustment]lambda1 - [Adjustment]lambda2 = 0
       [Adjustment]lambda1 = 0
           chi2( 2) = 482.80<br>cob > chi2 = 0.0000Prob > chi2 =
```
These results indicate that the assumption of time-invariant conditional correlations maintained in the CCC MGARCH model is too restrictive for these data.

Example 2: Model with covariates that differ by equation

We improve the [previous example](#page-4-0) by removing the insignificant parameters from the model. To accomplish that, we specify the honda equation separately from the toyota and nissan equations:

```
. mgarch vcc (toyota nissan = , noconstant) (honda = L.nissan, noconstant),
> arch(1) garch(1)
Calculating starting values....
Optimizing log likelihood
(setting technique to bhhh)
Iteration 0: log likelihood = 16889.43
Iteration 1: log likelihood = 17002.567
Iteration 2: log likelihood = 17134.525
Iteration 3: log likelihood = 17233.192
Iteration 4: log likelihood = 17295.342
Iteration 5: log likelihood = 17326.347
Iteration 6: log likelihood = 17348.063<br>Iteration 7: log likelihood = 17363.988
Iteration 7: log likelihood = 17363.988<br>Iteration 8: log likelihood = 17387.216
Iteration 8: log likelihood = 17387.216<br>Iteration 9: log likelihood = 17404.734
                log likelihood = 17404.734
(switching technique to nr)
Iteration 10: log likelihood = 17438.432 (not concave)
Iteration 11: log likelihood = 17450.002
Iteration 12: log likelihood = 17455.443
Iteration 13: log likelihood = 17455.971
Iteration 14: log likelihood = 17455.98
Iteration 15: log likelihood = 17455.98
Refining estimates
Iteration 0: log likelihood = 17455.98
Iteration 1: log likelihood = 17455.98 (backed up)
```
 $\blacktriangleleft$ 

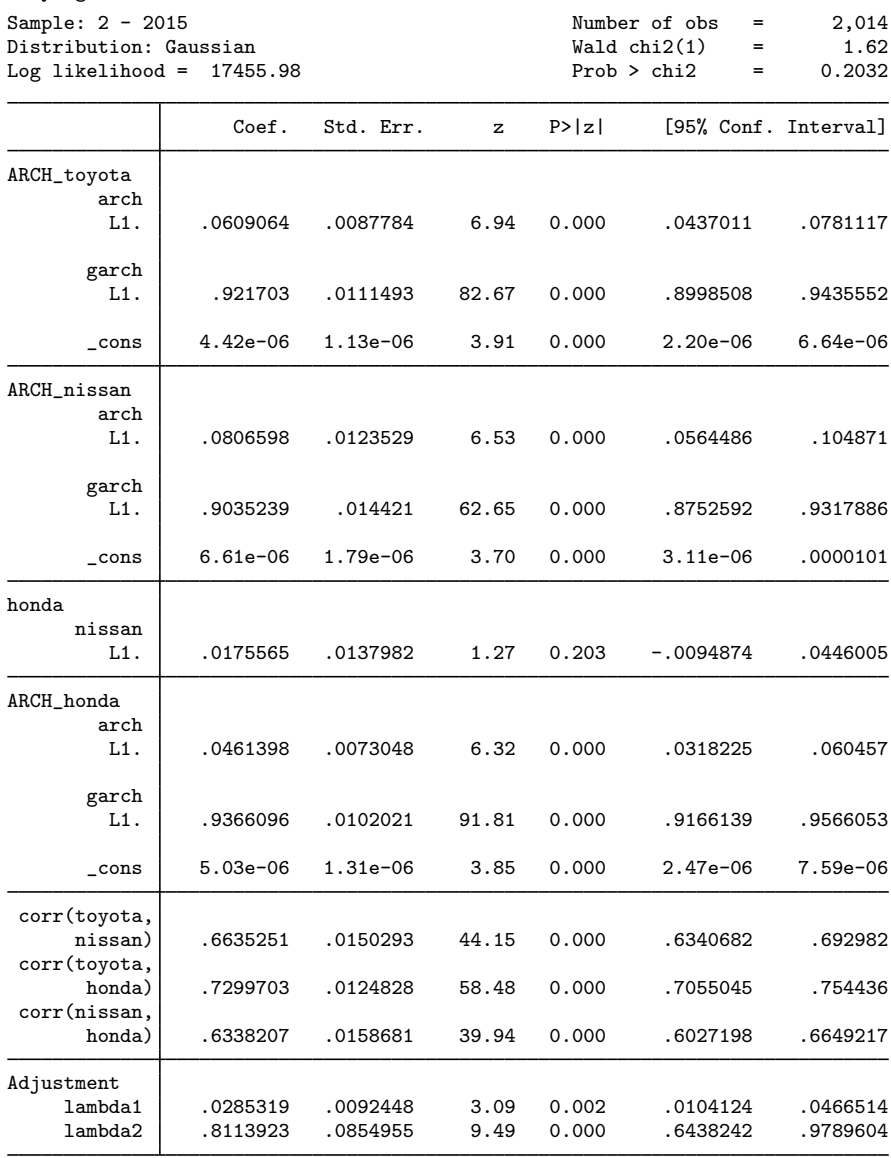

Varying conditional correlation MGARCH model

It turns out that the coefficient on L1.nissan in the honda equation is now statistically insignificant. We could further improve the model by removing L1.nissan from the model.

There is no mean equation for Toyota or Nissan. In [TS] [mgarch vcc postestimation](http://www.stata.com/manuals/tsmgarchvccpostestimation.pdf#tsmgarchvccpostestimation), we discuss prediction from models without covariates.

#### Example 3: Model with constraints

Here we fit a bivariate VCC MGARCH model for the Toyota and Nissan shares. We believe that the shares of these car manufacturers follow the same process, so we impose the constraints that the ARCH coefficients are the same for the two companies and that the GARCH coefficients are also the same.

```
. constraint 1 _b[ARCH_toyota:L.arch] = _b[ARCH_nissan:L.arch]
. constraint 2 _b[ARCH_toyota:L.garch] = _b[ARCH_nissan:L.garch]
. mgarch vcc (toyota nissan = , noconstant), arch(1) garch(1) constraints(1 2)Calculating starting values....
Optimizing log likelihood
(setting technique to bhhh)
Iteration 0: log likelihood = 10326.298<br>Iteration 1: log likelihood = 10680.73
Iteration 1: log likelihood =<br>Iteration 2: log likelihood =
Iteration 2: log likelihood = 10881.388<br>Iteration 3: log likelihood = 11043.345
                   log likelihood = 11043.345
Iteration 4: log likelihood = 11122.459<br>Iteration 5: log likelihood = 11202.411
                 log likelihood = 11202.411
Iteration 6: log likelihood = 11253.657
Iteration 7: log likelihood = 11276.325
Iteration 8: log likelihood = 11279.823<br>Iteration 9: log likelihood = 11281.704
                 log likelihood = 11281.704
(switching technique to nr)
Iteration 10: log likelihood = 11282.313<br>Iteration 11: log likelihood = 11282.46
Iteration 11: log likelihood =
Iteration 12: log likelihood = 11282.461
```
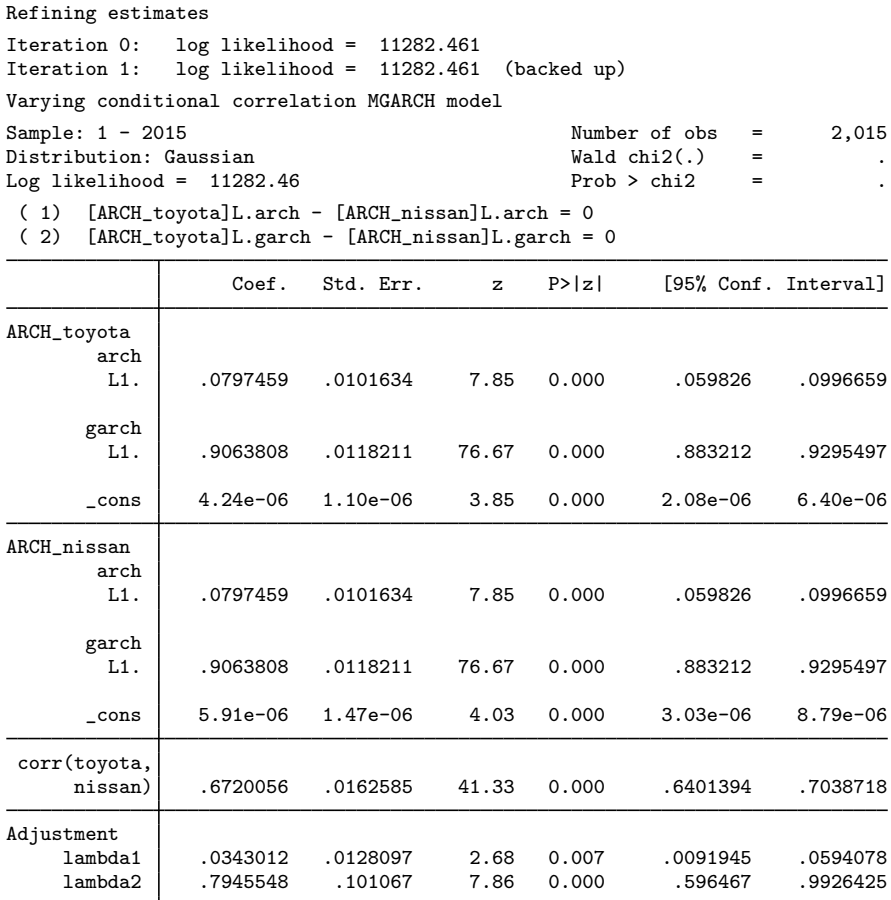

We could test our constraints by fitting the unconstrained model and performing a likelihood-ratio test. The results indicate that the restricted model is preferable.

◁

### Example 4: Model with a GARCH term

In this example, we have data on fictional stock returns for the Acme and Anvil corporations, and we believe that the movement of the two stocks is governed by different processes. We specify one ARCH and one GARCH term for the conditional variance equation for Acme and two ARCH terms for the conditional variance equation for Anvil. In addition, we include the lagged value of the stock return for Apex, the main subsidiary of Anvil corporation, in the variance equation of Anvil. For Acme, we have data on the changes in an index of futures prices of products related to those produced by Acme in afrelated. For Anvil, we have data on the changes in an index of futures prices of inputs used by Anvil in afinputs.

```
. use http://www.stata-press.com/data/r15/acmeh
. mgarch vcc (acme = afrelated, noconstant arch(1) garch(1))
> (anvil = afinputs, arch(1/2) het(L.apex))
Calculating starting values....
```
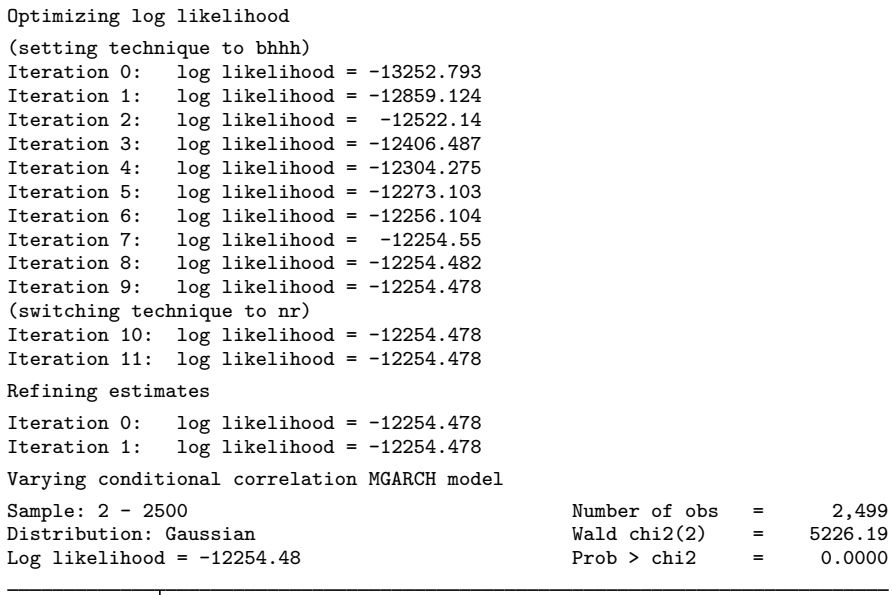

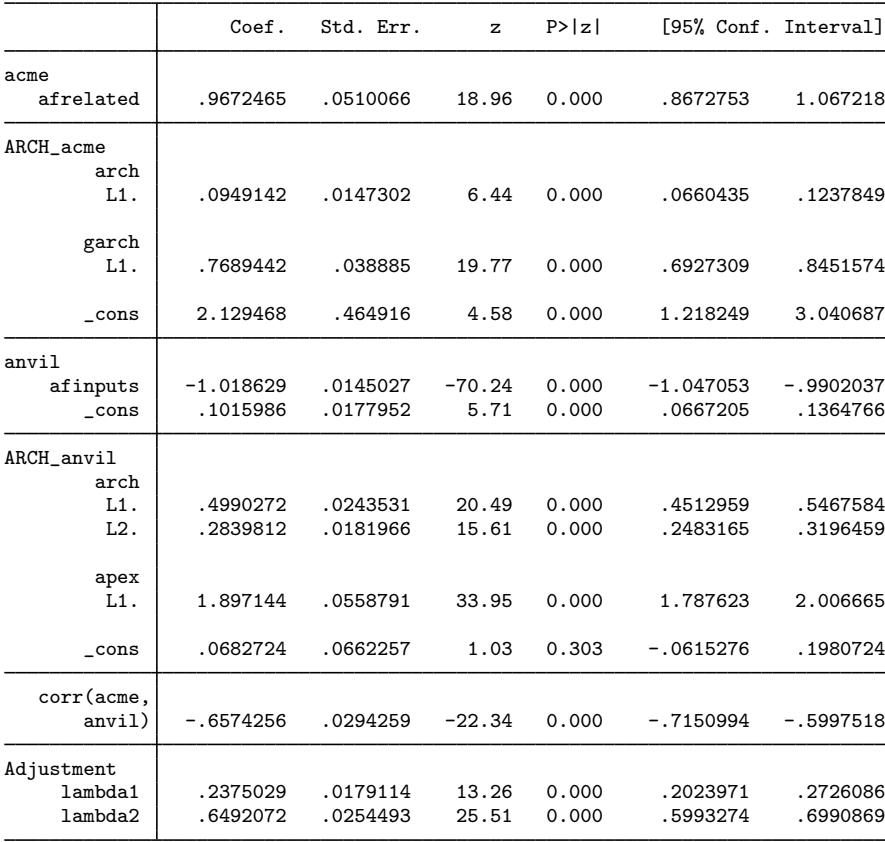

The results indicate that increases in the futures prices for related products lead to higher returns on the Acme stock, and increased input prices lead to lower returns on the Anvil stock. In the conditional variance equation for Anvil, the coefficient on L1.apex is positive and significant, which indicates that an increase in the return on the Apex stock leads to more variability in the return on the Anvil stock.

# <span id="page-12-0"></span>**Stored results**

mgarch vcc stores the following in e():

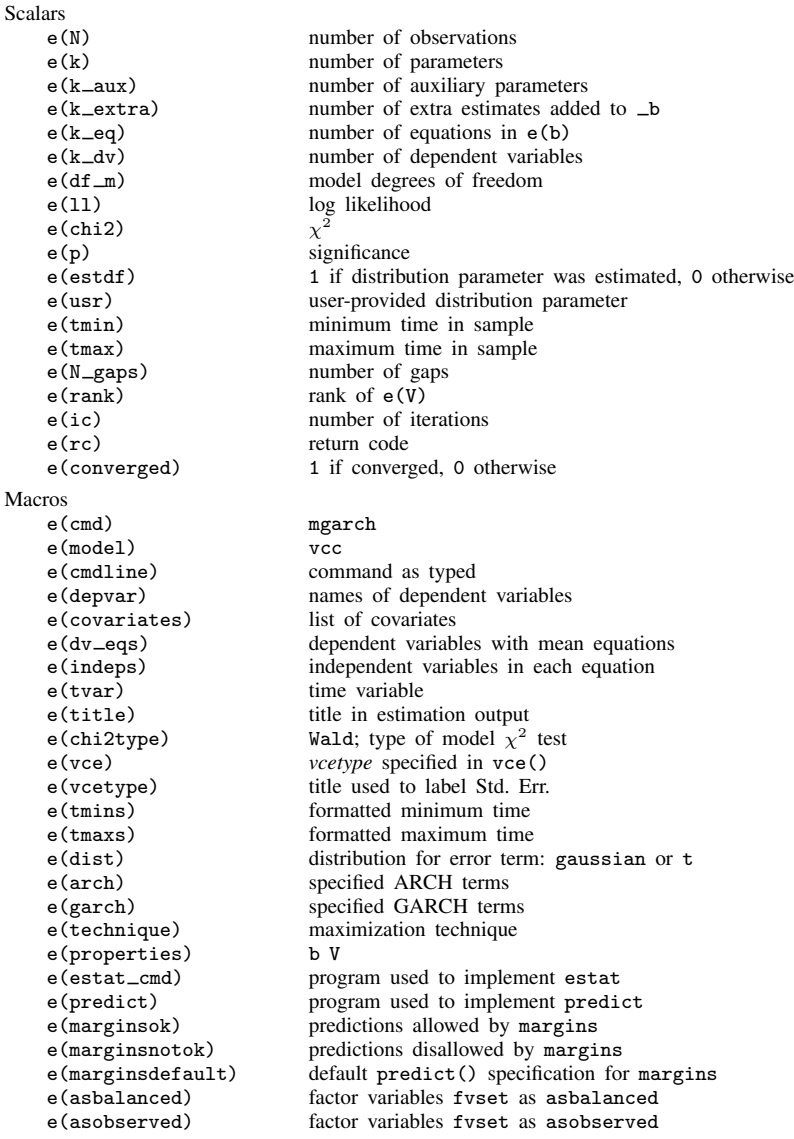

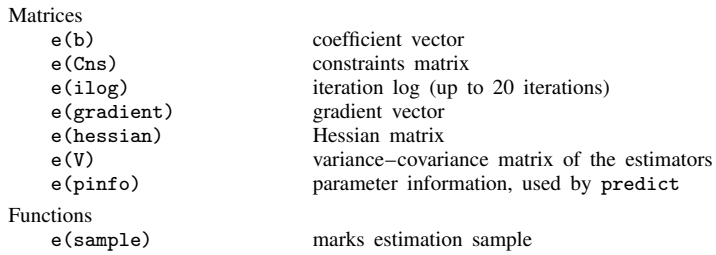

## <span id="page-13-0"></span>**Methods and formulas**

mgarch vcc estimates the parameters of the varying conditional correlation MGARCH model by maximum likelihood. The log-likelihood function based on the multivariate normal distribution for observation *t* is

$$
l_t = -0.5m \log(2\pi) - 0.5\log\left\{\det\left(\mathbf{R}_t\right)\right\} - \log\left\{\det\left(\mathbf{D}_t^{1/2}\right)\right\} - 0.5\tilde{\boldsymbol{\epsilon}}_t\mathbf{R}_t^{-1}\tilde{\boldsymbol{\epsilon}}_t'
$$

where  $\tilde{\epsilon}_t = \mathbf{D}_t^{-1/2} \epsilon_t$  is an  $m \times 1$  vector of standardized residuals,  $\epsilon_t = \mathbf{y}_t - \mathbf{C}\mathbf{x}_t$ . The log-likelihood function is  $\sum_{t=1}^{T} l_t$ .

If we assume that  $\nu_t$  follow a multivariate t distribution with degrees of freedom (df) greater than 2, then the log-likelihood function for observation  $t$  is

$$
l_{t} = \log \Gamma \left( \frac{df + m}{2} \right) - \log \Gamma \left( \frac{df}{2} \right) - \frac{m}{2} \log \left\{ (df - 2)\pi \right\}
$$

$$
- 0.5 \log \left\{ det \left( \mathbf{R}_{t} \right) \right\} - \log \left\{ det \left( \mathbf{D}_{t}^{1/2} \right) \right\} - \frac{df + m}{2} \log \left( 1 + \frac{\widetilde{\epsilon}_{t} \mathbf{R}_{t}^{-1} \widetilde{\epsilon}_{t}'}{df - 2} \right)
$$

The starting values for the parameters in the mean equations and the initial residuals  $\hat{\epsilon}_t$  are obtained by least-squares regression. The starting values for the parameters in the variance equations are obtained by a procedure proposed by [Gourieroux and Monfort](#page-14-4) [\(1997](#page-14-4), sec. 6.2.2). The starting values for the parameters in **R** are calculated from the standardized residuals  $\tilde{\epsilon}_t$ . Given the starting values for the mean and variance equations, the starting values for the parameters  $\lambda_1$  and  $\lambda_2$  are obtained from a grid search performed on the log likelihood.

The initial optimization step is performed in the unconstrained space. Once the maximum is found, we impose the constraints  $\lambda_1 \geq 0$ ,  $\lambda_2 \geq 0$ , and  $0 \leq \lambda_1 + \lambda_2 < 1$ , and maximize the log likelihood in the constrained space. This step is reported in the iteration log as the refining step.

GARCH estimators require initial values that can be plugged in for  $\epsilon_{t-i}\epsilon'_{t-i}$  and  $H_{t-j}$  when  $t - i < 1$  and  $t - j < 1$ . mgarch vcc substitutes an estimator of the unconditional covariance of the disturbances

$$
\widehat{\Sigma} = T^{-1} \sum_{t=1}^{T} \widehat{\hat{\epsilon}}_t \widehat{\hat{\epsilon}}_t' \tag{2}
$$

for  $\epsilon_{t-i}\epsilon'_{t-i}$  when  $t-i < 1$  and for  $H_{t-j}$  when  $t-j < 1$ , where  $\hat{\epsilon}_t$  is the vector of residuals calculated using the estimated parameters calculated using the estimated parameters.

<span id="page-14-0"></span>mgarch vcc uses numerical derivatives in maximizing the log-likelihood function.

## **References**

- <span id="page-14-3"></span>Engle, R. F. 2002. Dynamic conditional correlation: A simple class of multivariate generalized autoregressive conditional heteroskedasticity models. Journal of Business & Economic Statistics 20: 339–350.
- <span id="page-14-4"></span>Gourieroux, C. S., and A. Monfort. 1997. Time Series and Dynamic Models. Trans. ed. G. M. Gallo. Cambridge: Cambridge University Press.
- <span id="page-14-2"></span><span id="page-14-1"></span>Tse, Y. K., and A. K. C. Tsui. 2002. A multivariate generalized autoregressive conditional heteroscedasticity model with time-varying correlations. Journal of Business & Economic Statistics 20: 351–362.

## **Also see**

- [TS] [mgarch vcc postestimation](http://www.stata.com/manuals/tsmgarchvccpostestimation.pdf#tsmgarchvccpostestimation) Postestimation tools for mgarch vcc
- [TS] **[mgarch](http://www.stata.com/manuals/tsmgarch.pdf#tsmgarch)** Multivariate GARCH models
- [TS] [tsset](http://www.stata.com/manuals/tstsset.pdf#tstsset) Declare data to be time-series data
- [TS] [arch](http://www.stata.com/manuals/tsarch.pdf#tsarch) Autoregressive conditional heteroskedasticity (ARCH) family of estimators
- [TS] [var](http://www.stata.com/manuals/tsvar.pdf#tsvar) Vector autoregressive models
- [U[\] 20 Estimation and postestimation commands](http://www.stata.com/manuals/u20.pdf#u20Estimationandpostestimationcommands)